## LocationUI Object Model

## Esri<sup>®</sup> ArcGIS<sup>®</sup> 10.3.1

Copyright © 1999-2015 Esri. All rights reserved. Esri, ArcGIS, ArcObjects, and ArcGlobe are trademarks, registered trademarks, or

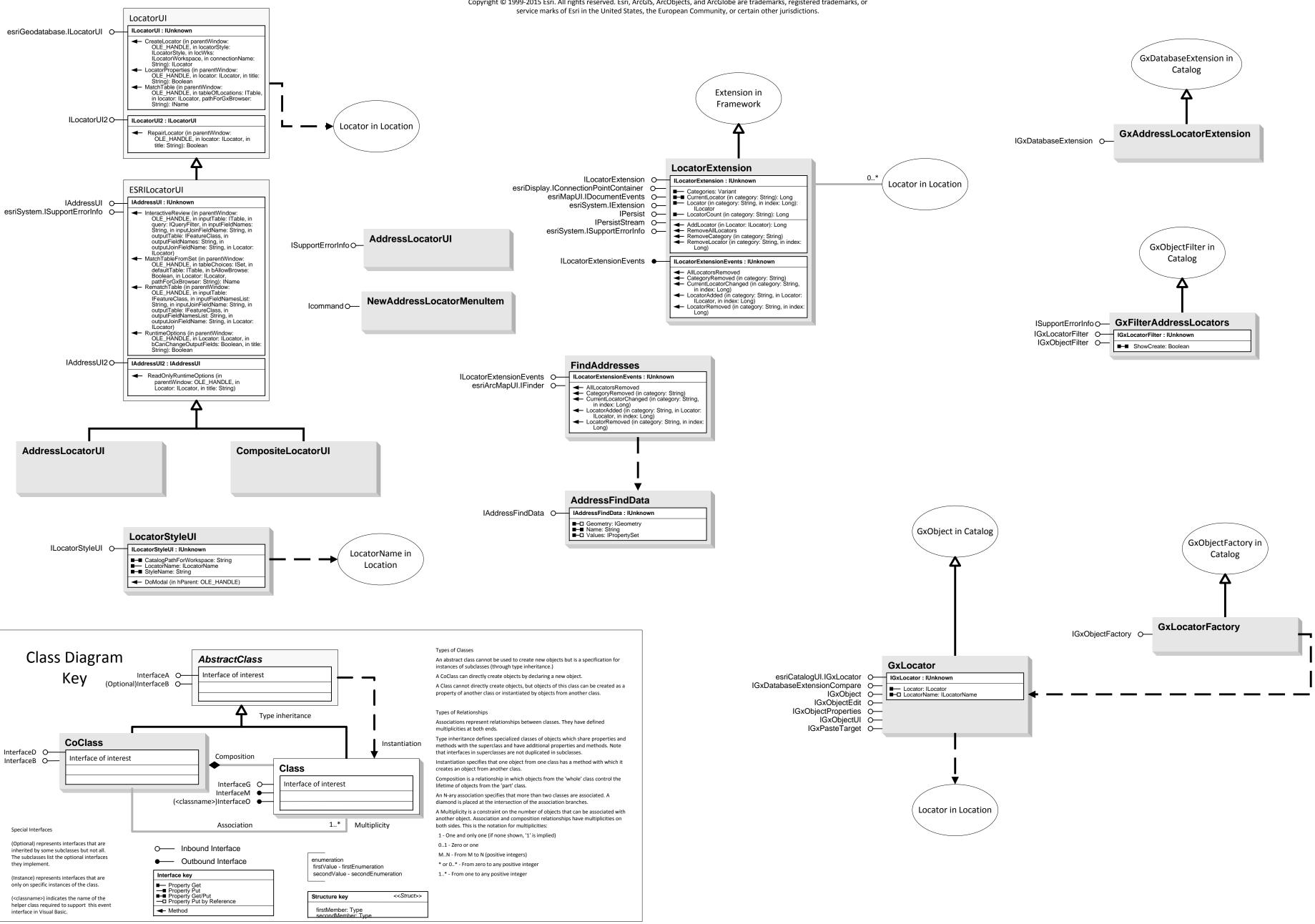